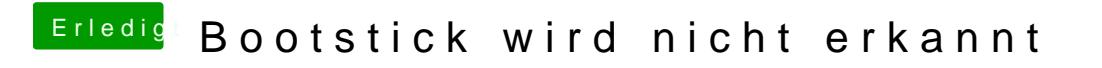

Beitrag von CMMChris vom 5. Januar 2020, 19:23

Hast du Clover denn auch für UEFI Booting installiert?